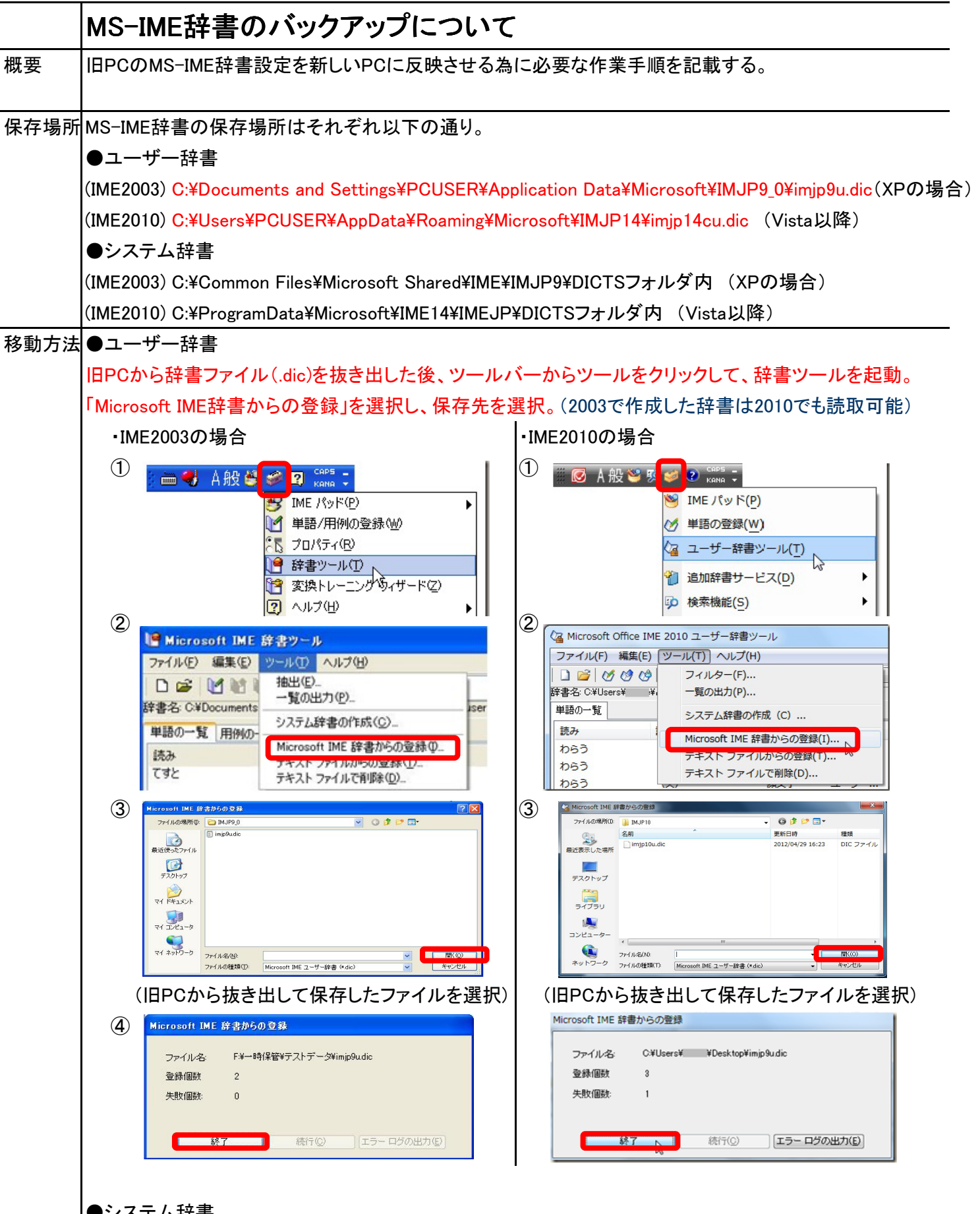

## ●システム辞書

IMEのプロパティの「辞書/学習」タブからシステム辞書の追加を選択する。

注意点として、IME2003のシステム辞書は同じIME2003でしか使用することができない仕様になっている。